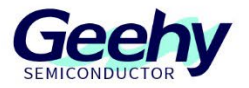

## **User Manual**

### **APM32F107VC MINI BOARD**

**Version: V1.1**

© Geehy Semiconductor Co., Ltd.

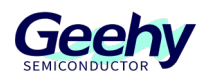

#### 1. Performance

- 32-bit Arm® Cortex®-M3
- **Max frequency: 96MHz**
- Flash: 256KB
- SRAM: 64KB

#### 2. Interface and Resources

- USB: 1 (Type B)
- **JTAG/SWD:1**
- $LED: 2$
- $KFY: 2$
- $RESET KEY: 1$
- GPIO: 76
- USART: 1 (Switch to USART1 or USART2 by jumper)

#### 3. Start

- 1) Ensure a solid connection for jumper J6,J7,J8,J9,and J10.
- 2) Connect the USB in development board with PC by a Type B cable and power the development board.
- 3) Connect the emulator with JTAG/SWD interface for MCU programming and debugging.

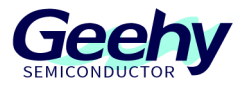

- 4. System
	- FreeRTOS
	- RT-Thread
- 5. Development Tool
	- Keil MDK-ARM
	- IAR Embedded Workbench
	- Visual Studio Code
	- Eclipse

#### 6. Appearance

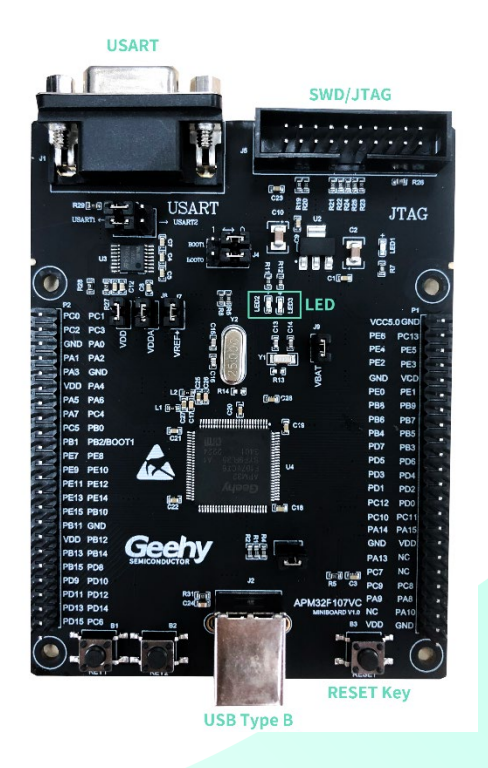

#### 7. Schematic Diagram

Refer to《APM32F107VC MINIBOARD V1.1. PDF》

# Geehy Semiconductor Co., Ltd.<br>
© Bldg.1, No.83 Guangwan Street, Zhuhai, Guangdong, China G-86 0756 6299999 (@ www.geehy.com